## **Image Tracing**

Draw a sketch on paper or find an image sketch such as a cartoon character that you can scan. Scan the sketch, place it in a document and apply the Adobe Illustrator Tracing tools to convert it into artwork then fill the sketch.

If you are unable to scan a sketch, then the sample on the left is in the EXERCISE 10 folder within the ILLUSTRATOR SUPPORT FILES.

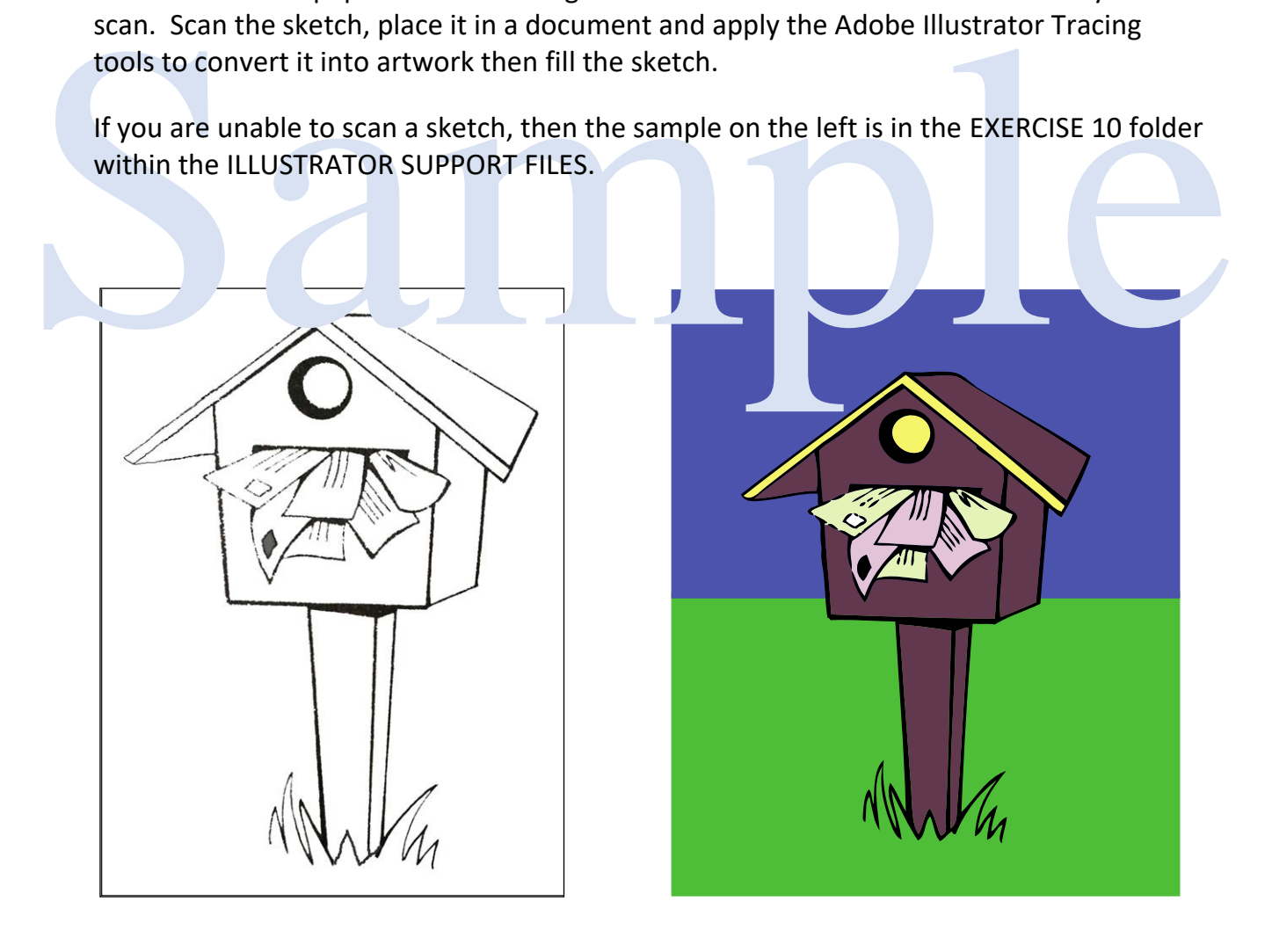